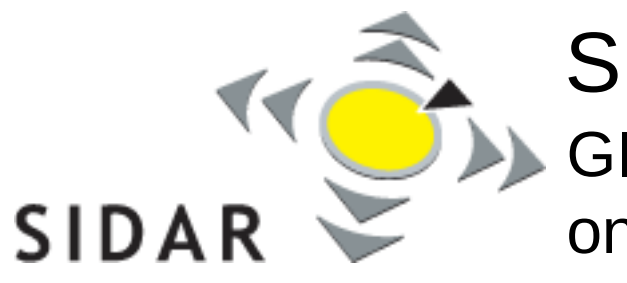

## SPRING 5 – 07.07.2010, Bonn

GI Graduate Workshop on Reactive Security

# YHON,

Daniel Plohmann and Felix Leder University of Bonn, Germany {plohmann, leder}@cs.uni-bonn.de

## **Overview**

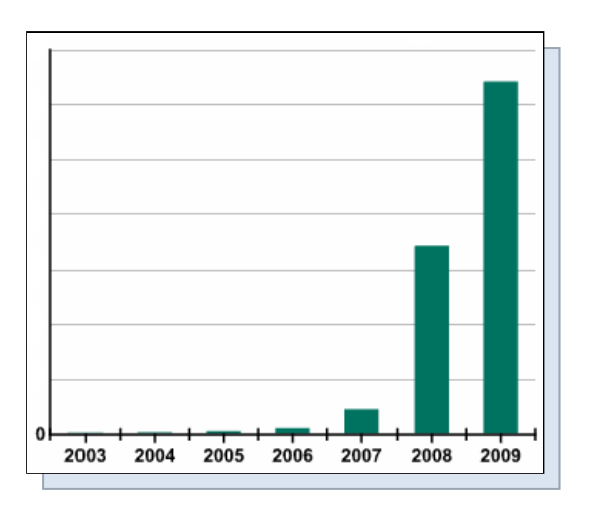

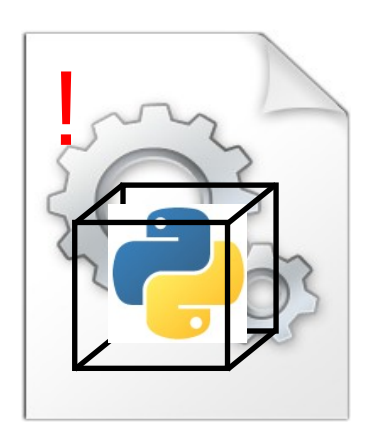

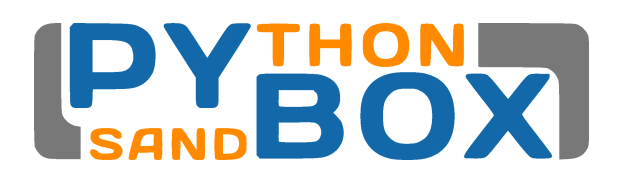

#### 1. Motivation 2. Approach 3. Live Demo

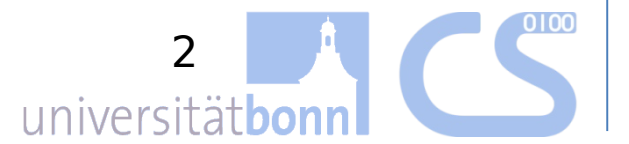

univers

## **Motivation**

- Annual Reports 2009:
	- ~ 55.000 new samples per day (PandaLabs)
	- ~ 90.000 unique ZeuS binaries (Symantec) 2,895,802 new malware signatures (Symantec)

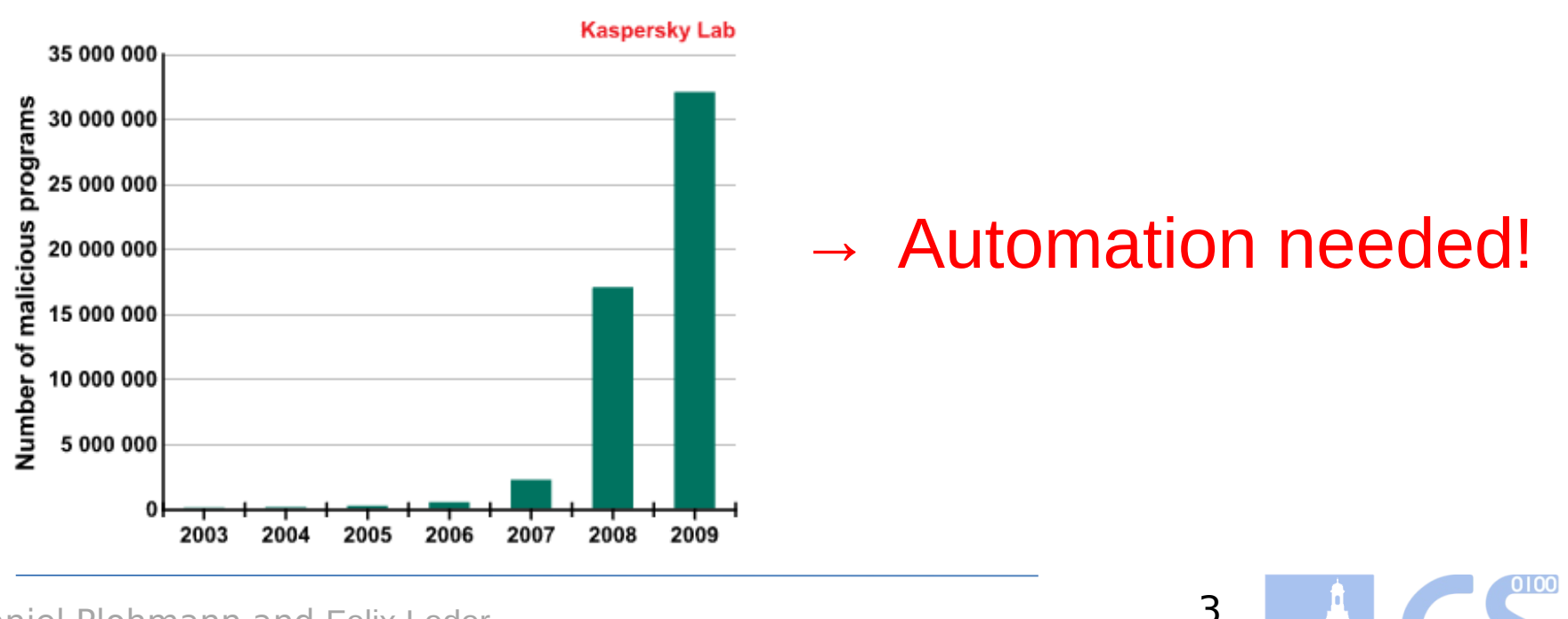

• Common approach to automation: sandboxing

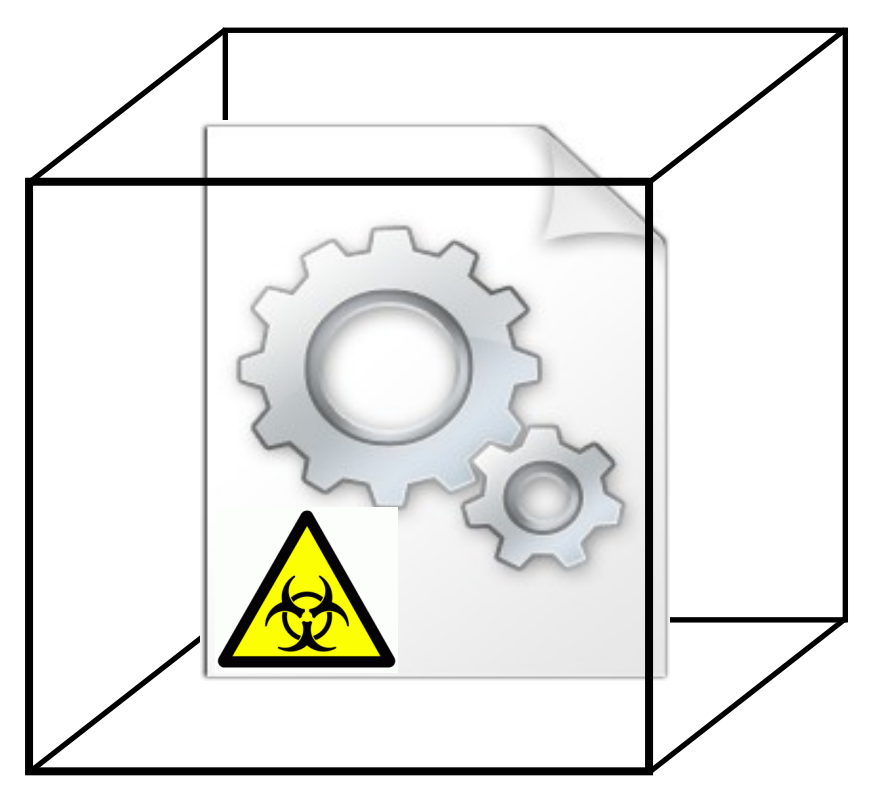

- Running a suspicious file inside of controlled environment
- Monitoring various activities
- Examples: CWSandbox, Norman Sandbox, Sandboxie, SysAnalyzer,...

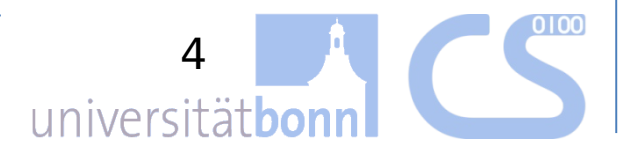

## **Motivation**

• Research: • Allow very close observation

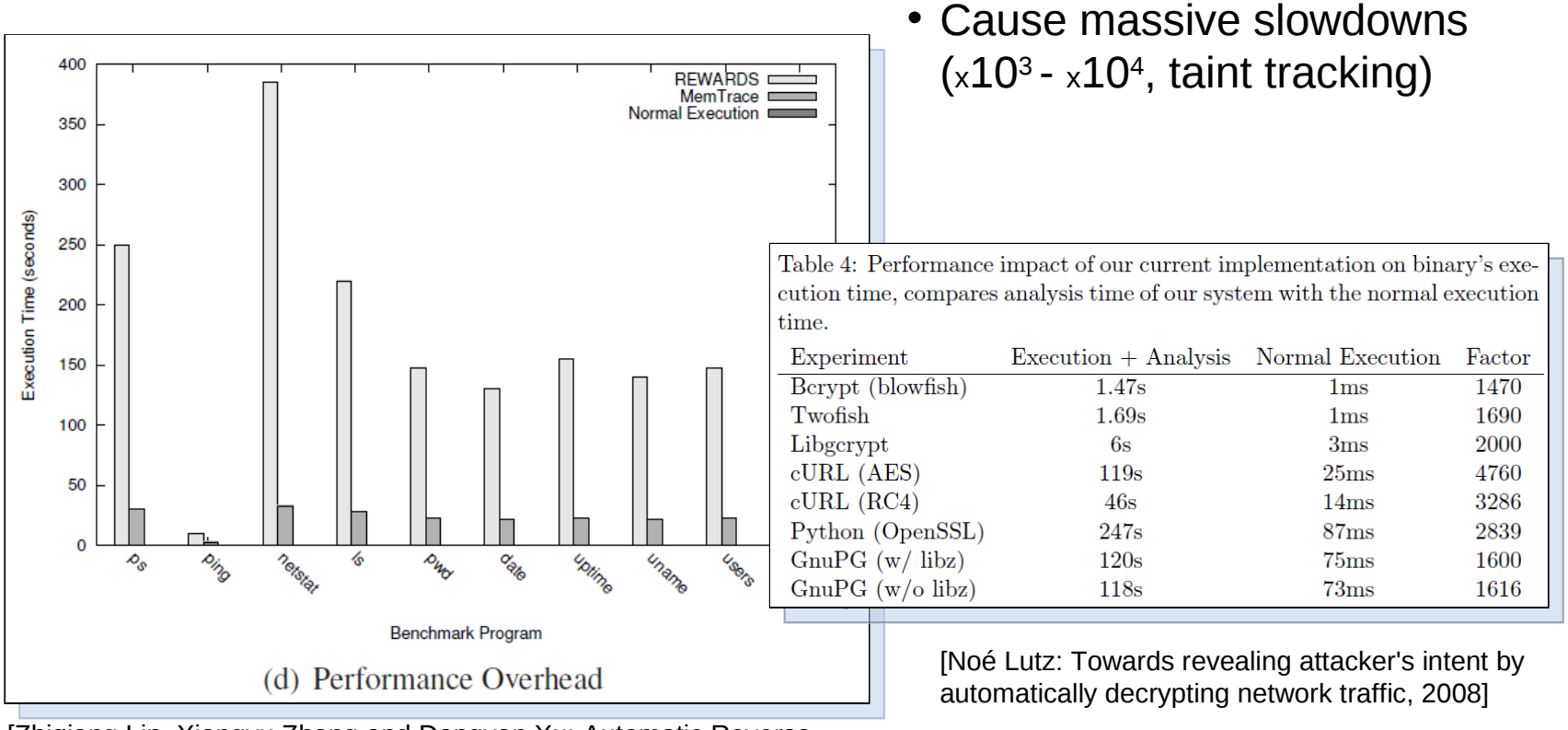

[Zhiqiang Lin, Xiangyu Zhang and Dongyan Xu: Automatic Reverse Engineering of Data Structures from Binary Execution, 2010]

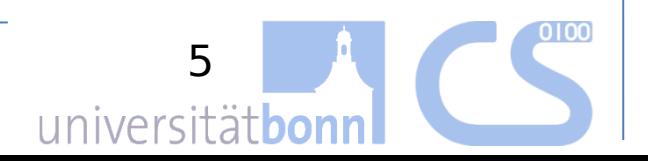

• Existing solutions:

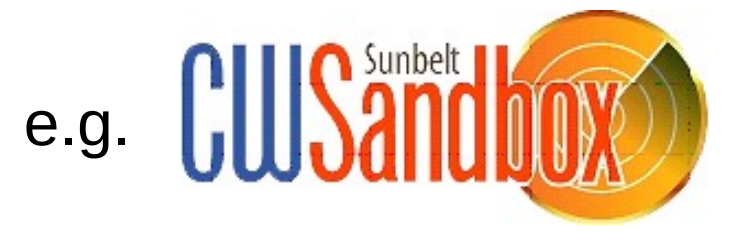

- 500 analyzed samples/day
- processing time/sample: **2-5 minutes**
- Reminder: 55k samples/day
	- $=$  1 new sample per  $\sim$  1.5 sec
- Anti-Sandbox / Anti-Debugging (Storm)

OEA60h push ; Sleep(60000) call Sleep

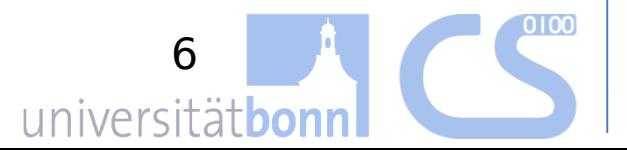

• Existing solutions:

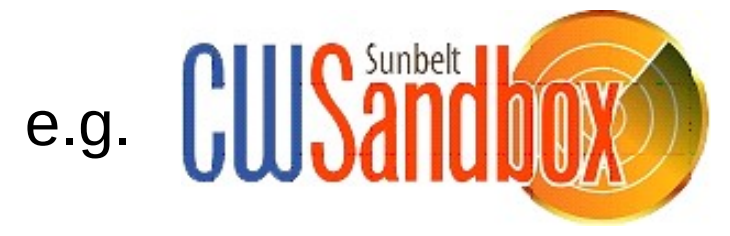

- 500 analyzed samples/day
- processing time/sample: 2-5 minutes

universitä

- Reminder: 55k samples/day
	- = 1 new sample per 1.5 sec
- Anti-Sandbox / Anti-Debugging (ZeuS)

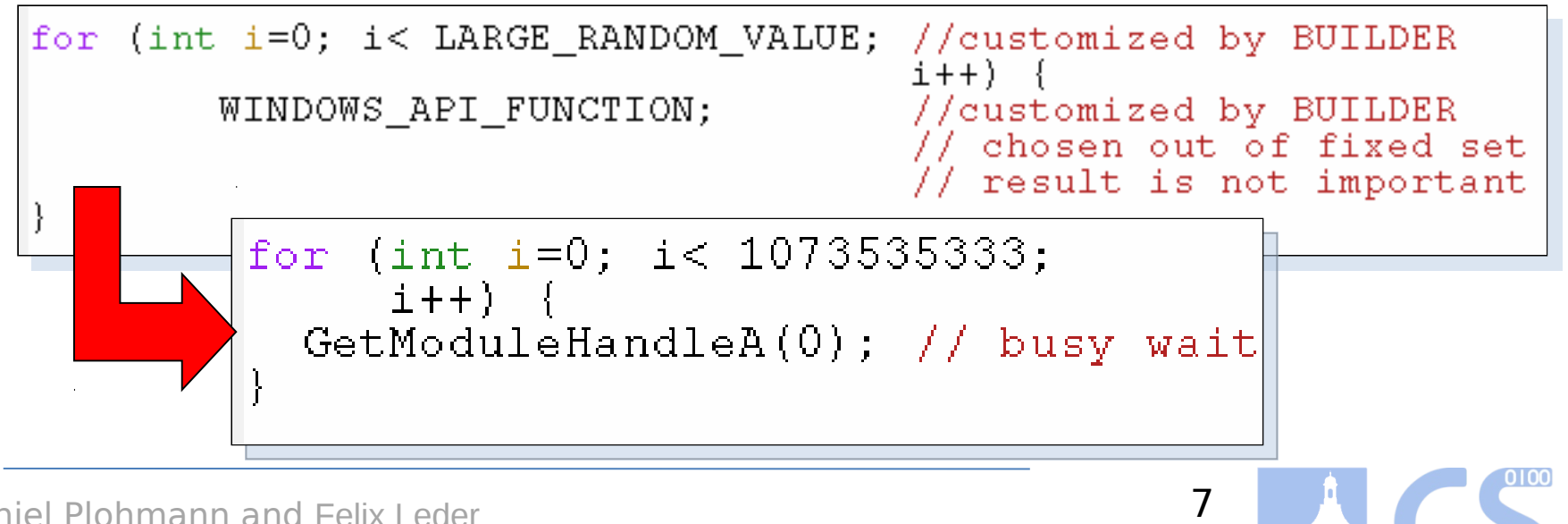

- Existing frameworks often have proprietary architecture
- Difficult to extend, low flexibility
- Frequent recompiling causes additional overhead
- <u>But</u>: fast reaction time is essential for fighting malware

## How to improve?

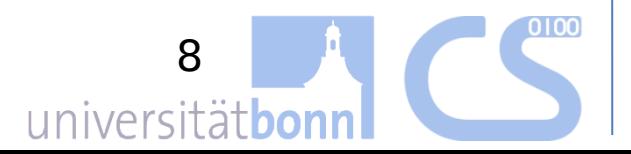

## Use Cases:

- Need for supportive analysis tools
	- Complement dynamic / static analysis
	- Rapid prototyping for further studies
	- Enable faster malware research
- Systems forensics
	- Usage on live system
	- No special drivers or environment required

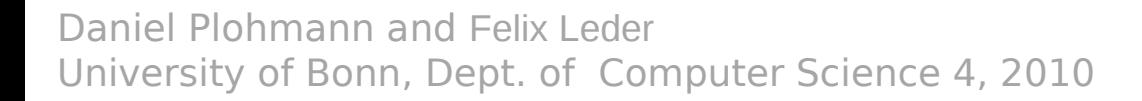

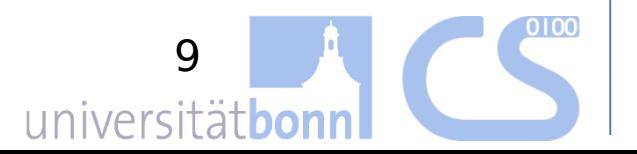

## **Approach**

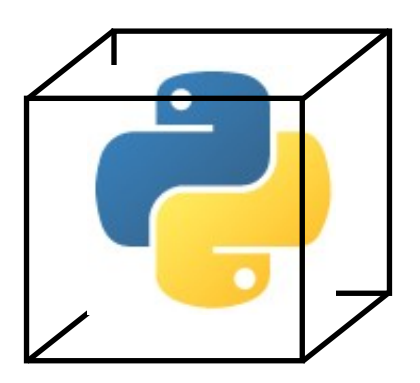

- PyBox: Toolkit for semi-automated analysis
- Major Goals: Flexibility, rapid remodelling and reconfiguration

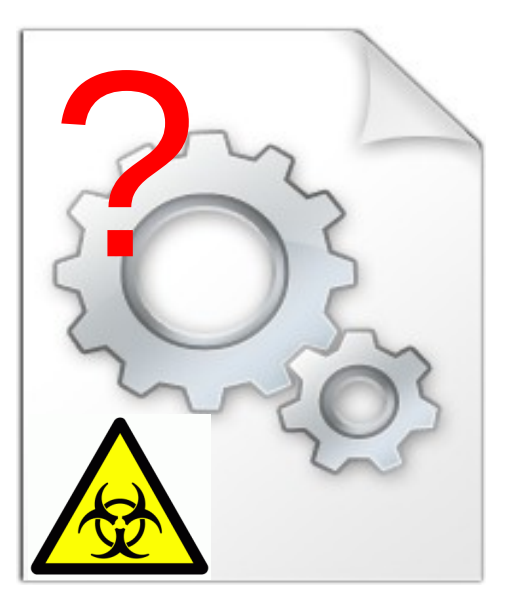

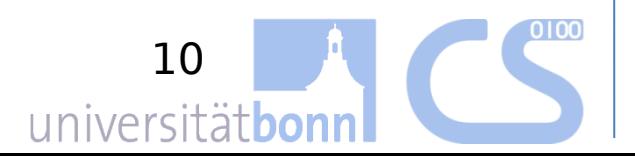

## **Approach**

• Basic Idea:

#### **Inject Python interpreter into target process**

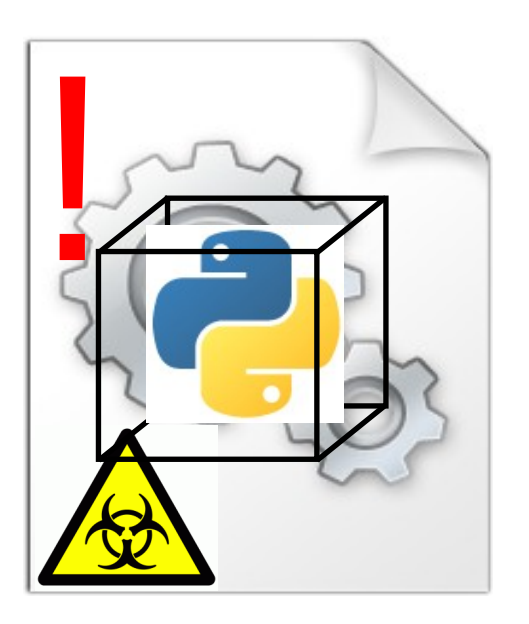

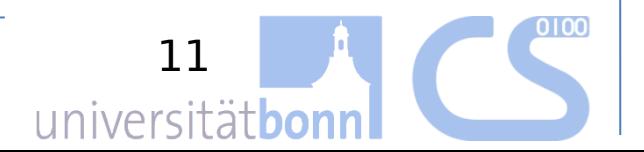

## Advantages

- Main functionality is extracted to scripts
	- No compiling necessary
	- Reconfiguration at runtime possible
- Modular, lightweight design
	- Easy to extend and modify
	- Dynamic management of API-hooks via scripts
	- Monitoring can be limited to relevant parts

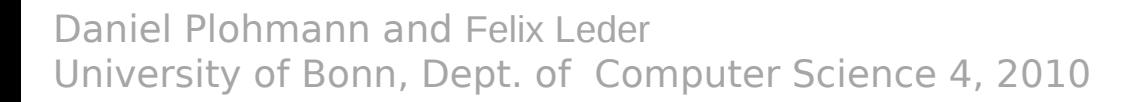

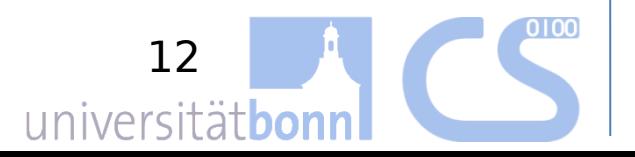

## Advantages

- Full access to registers, memory and return-values
	- Context of running process bundled via interface
	- Access provided via safety layer to avoid memory corruption
- Running on user-level
	- Ability to monitor all API calls
	- Direct reconstruction of function arguments + return-values
- Most debugger-protections do not affect PyBox
	- Exceptions, IsDebuggerPresent, Self-Debugging, …
	- And if so, adapt against it. ;)

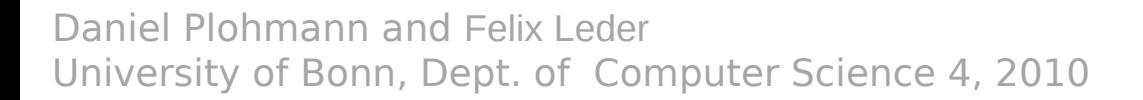

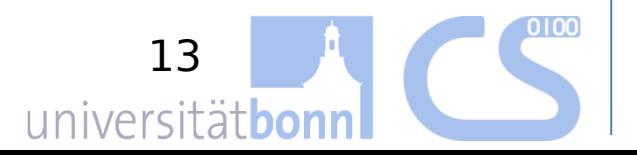

## **Hooking**

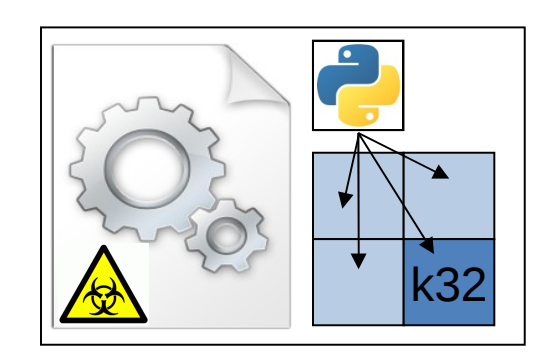

- Start suspicious file suspended - Inject module and create hook

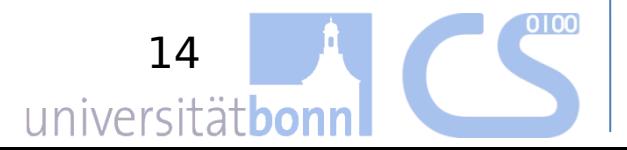

## **Hooking**

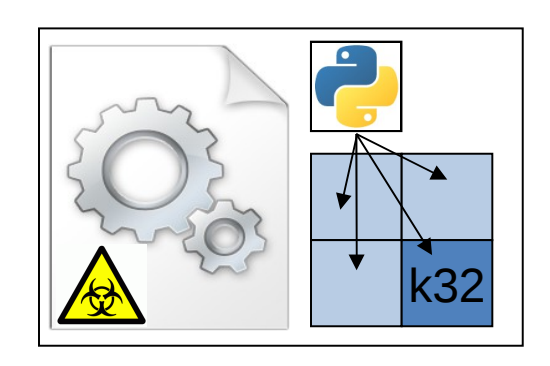

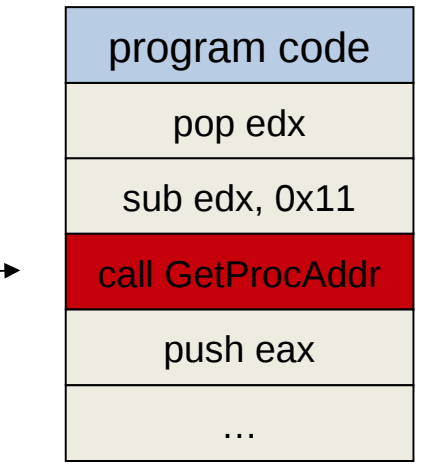

- Resume main thread - Hit a hooked function

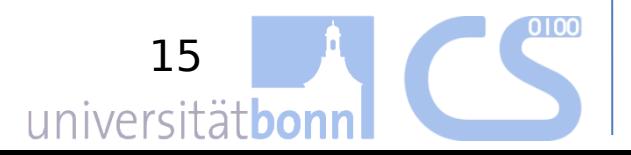

## **Hooking**

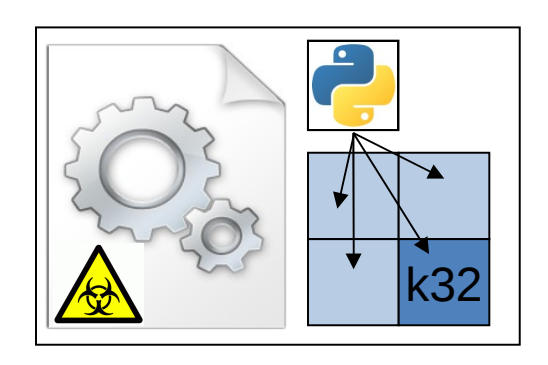

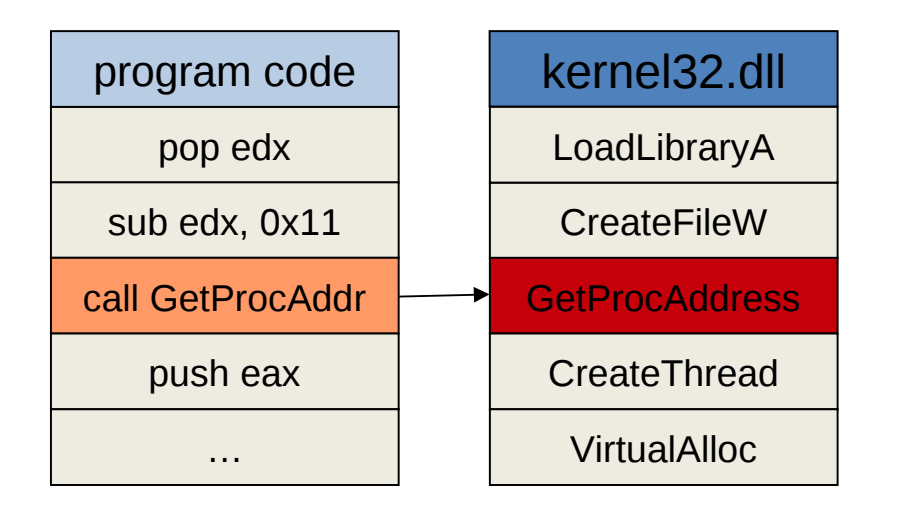

- call function in module - trigger hook (jmp to a trampoline)

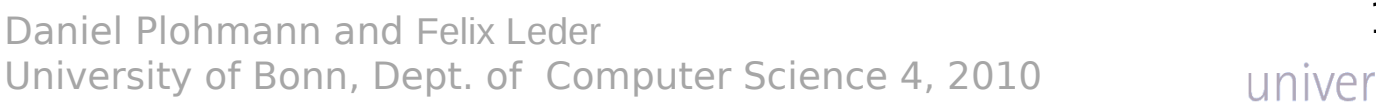

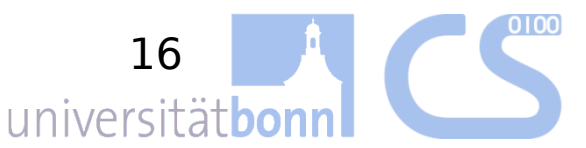

- save process state

## **Hooking**

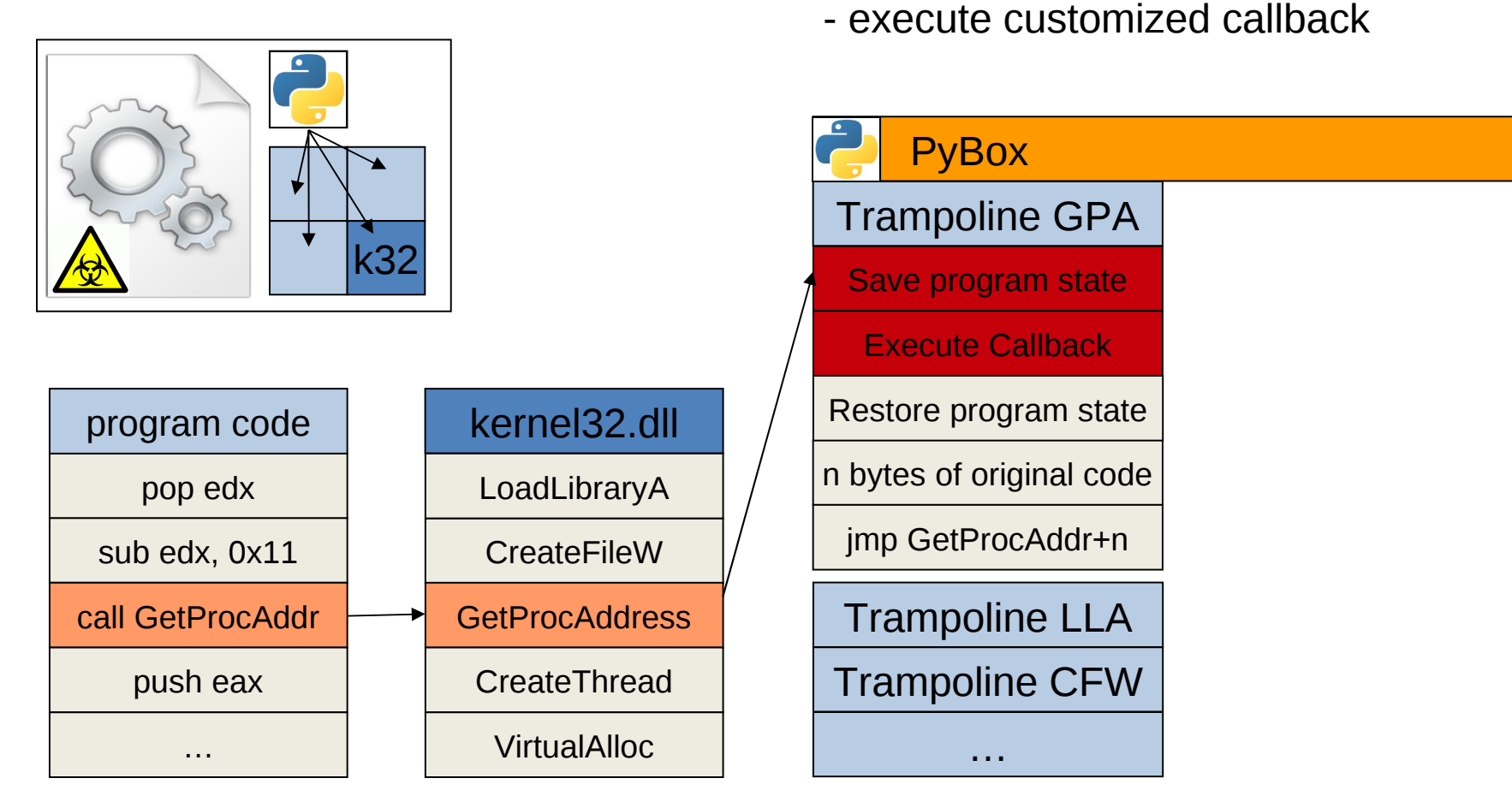

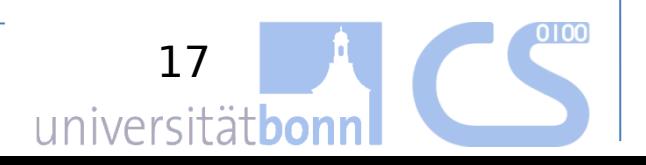

## **Hooking**

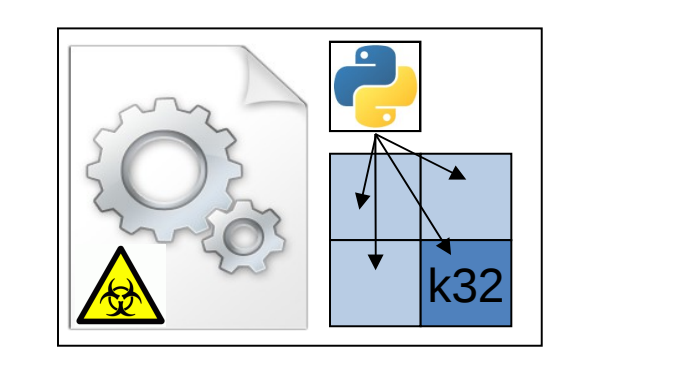

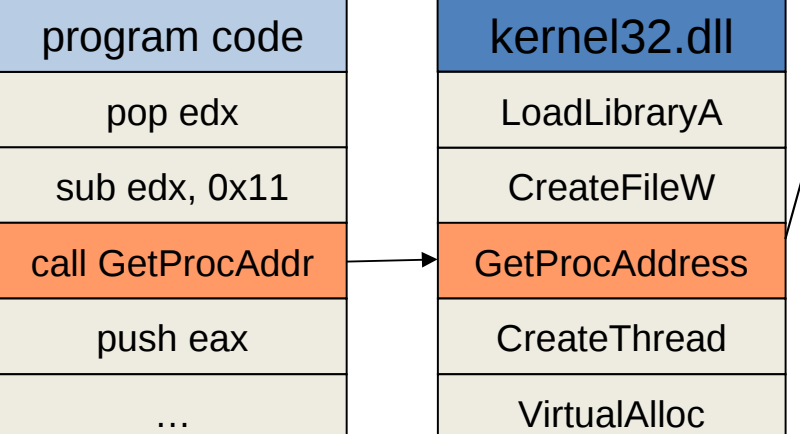

- callback invokes python

- python reacts depending on the origin of call and program state

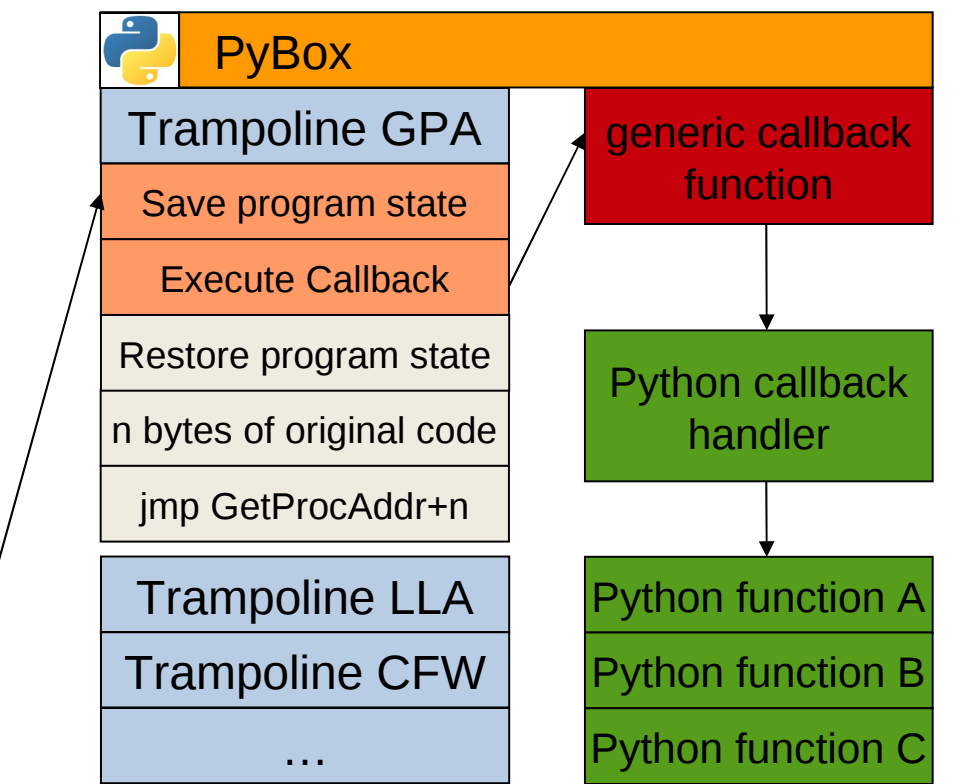

18

universitätbo

## **Hooking**

…

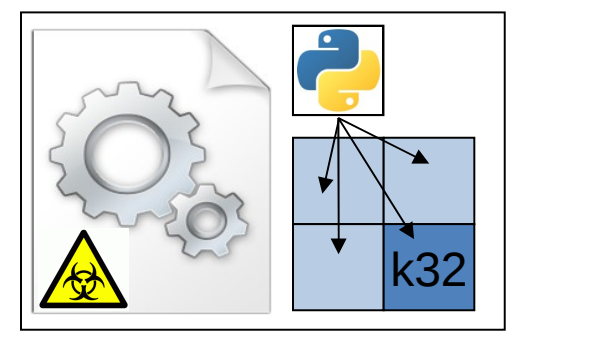

- restore original program state
- execute "stolen" bytes
- continue regular program flow

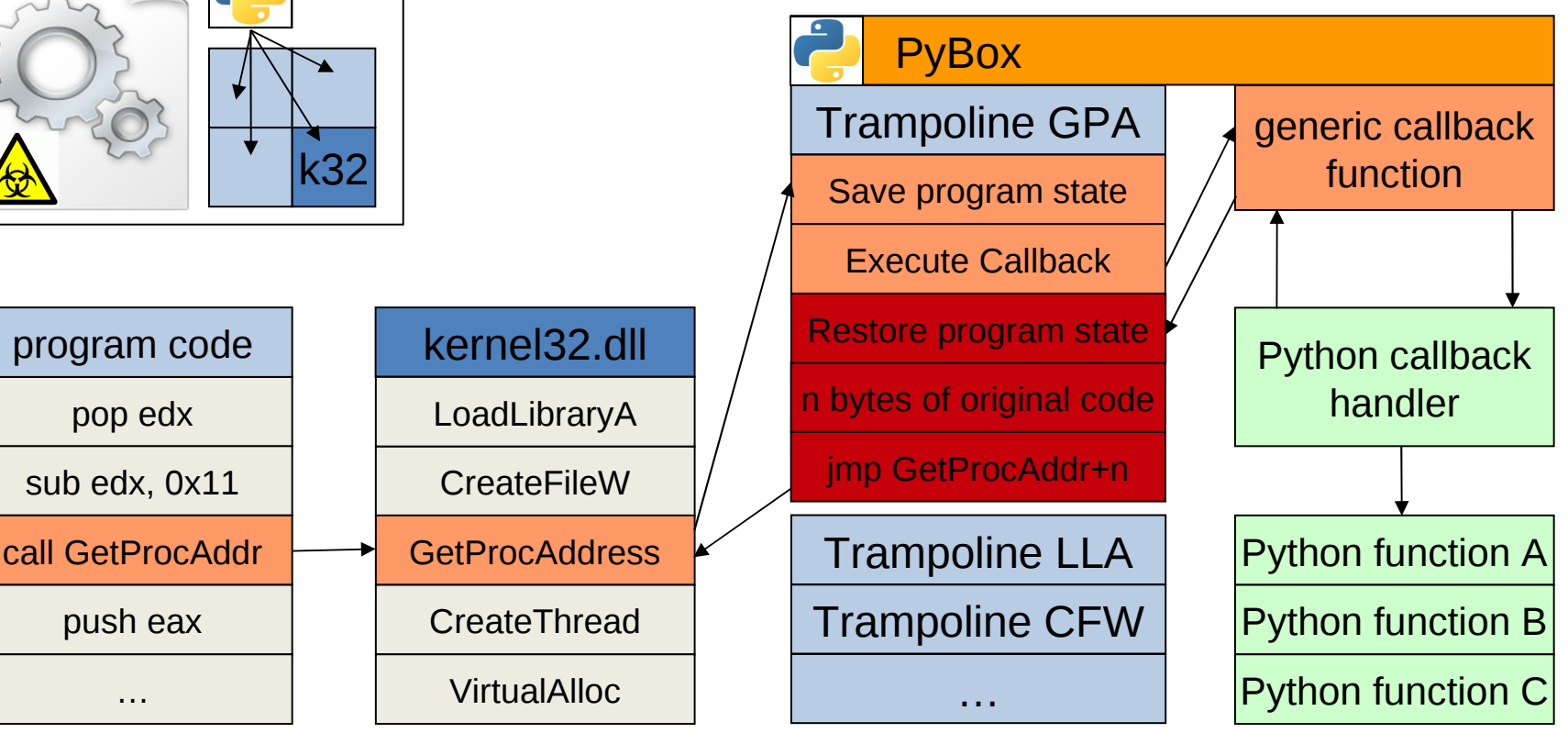

20

universität**bo** 

## **Hooking**

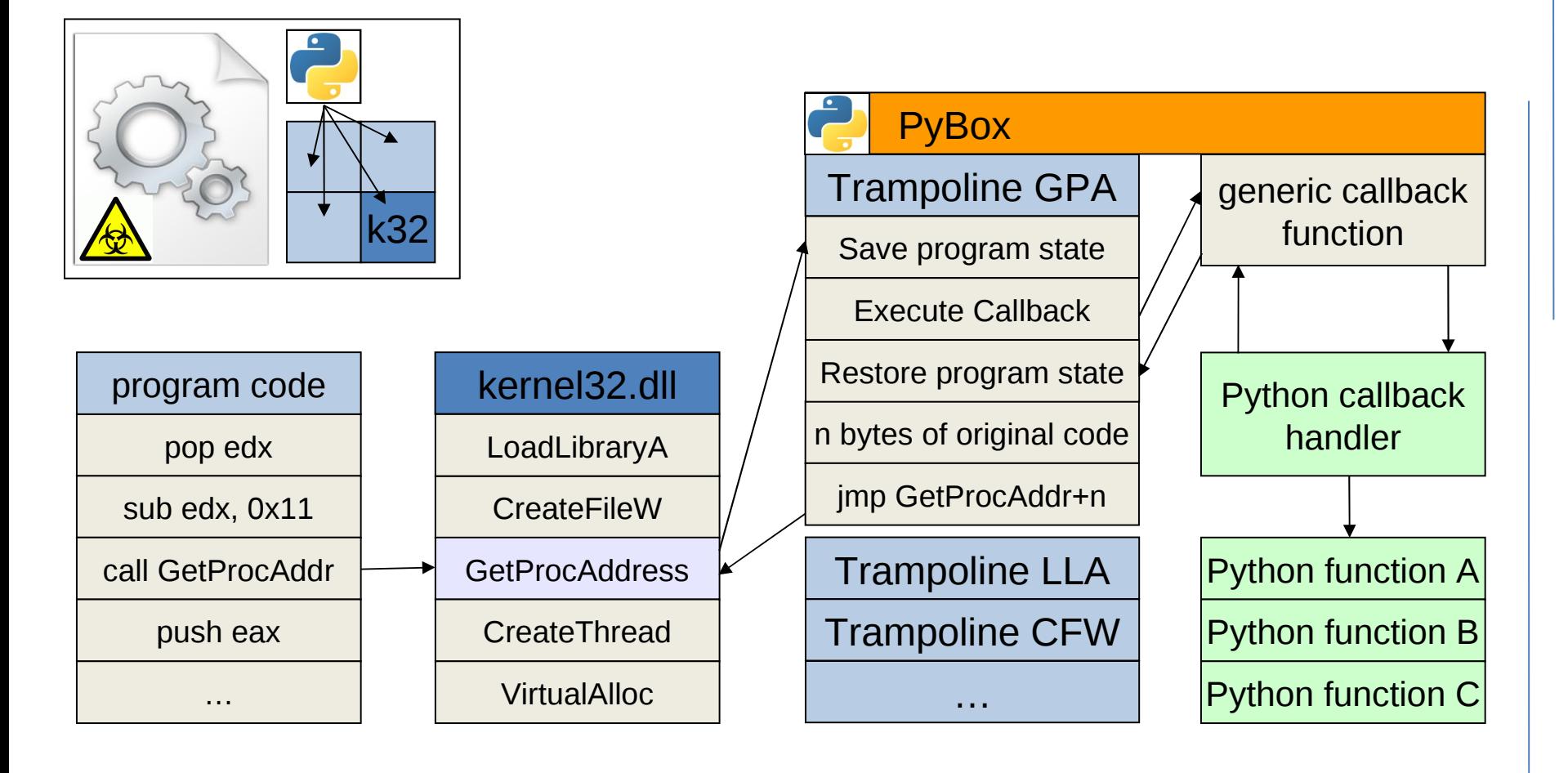

## Live Demo

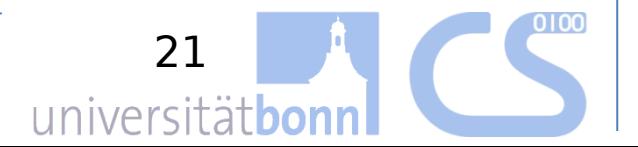

# Questions?

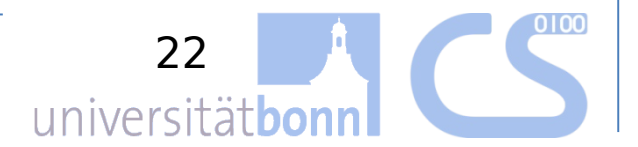